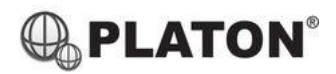

**Snom D745 Instructions**

# snom

## **1. Making Calls**

i. Outside Calls

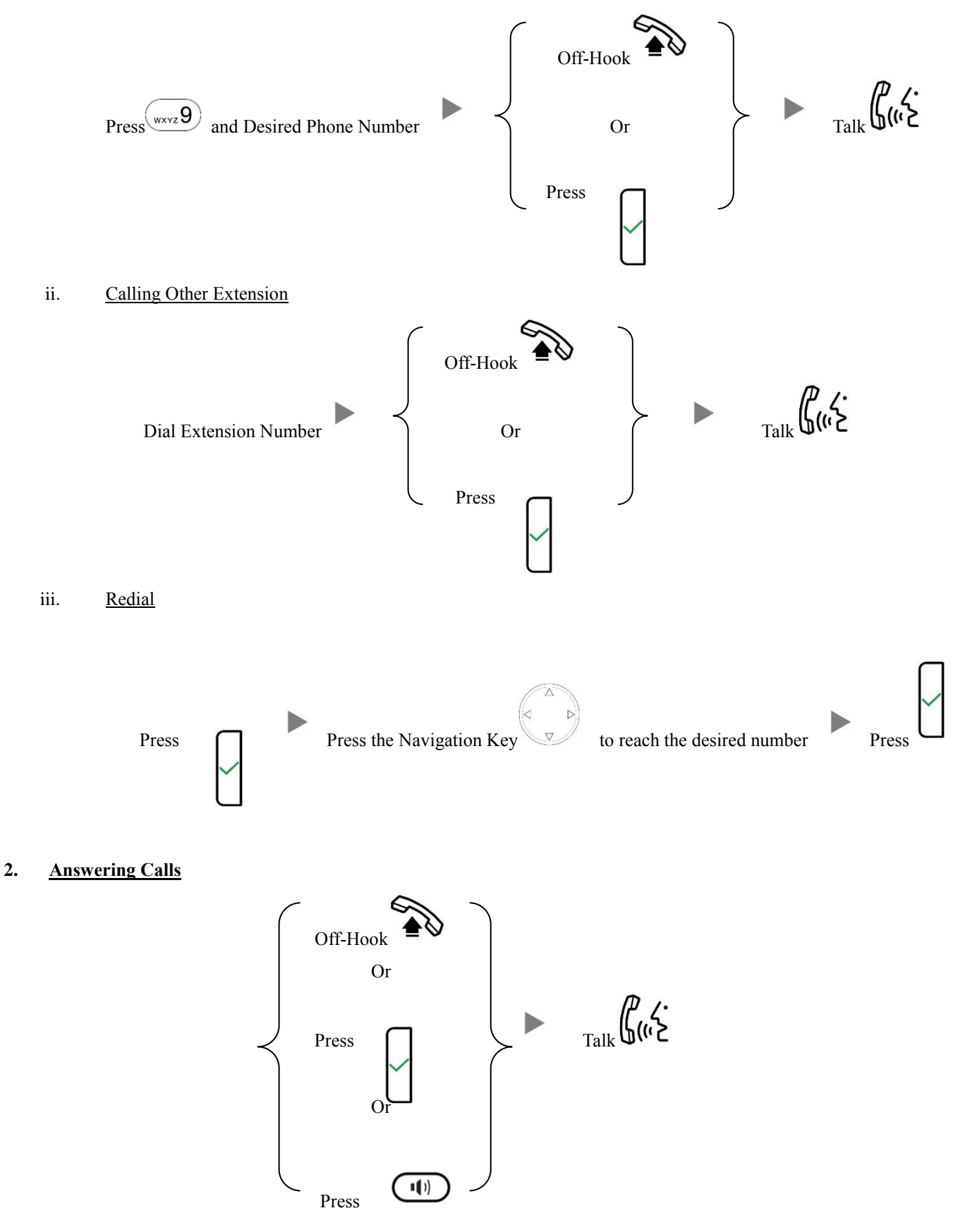

## **3. Transferring a Call / Call Transfer**

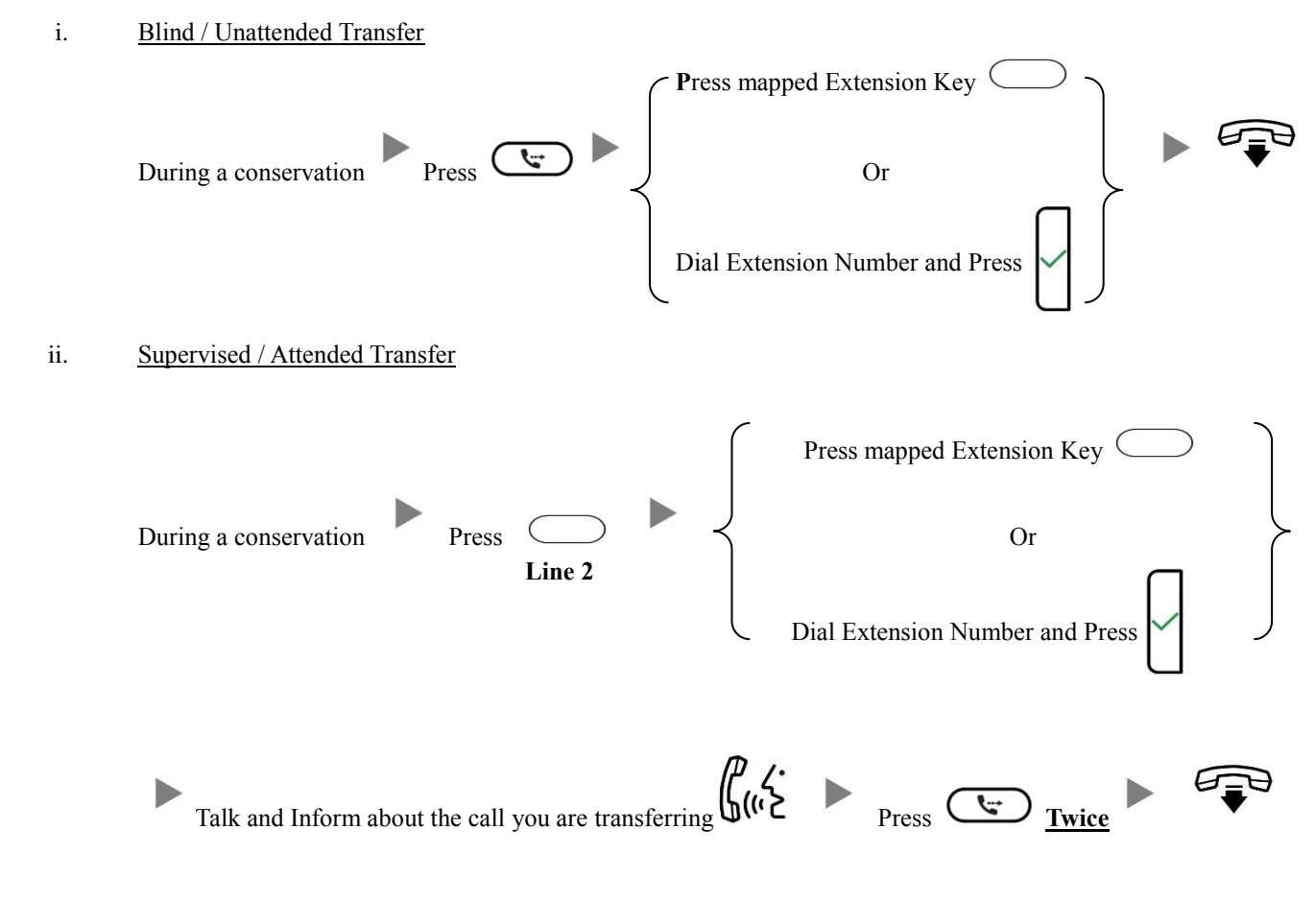

# **4. Holding a Call**

i. To Hold

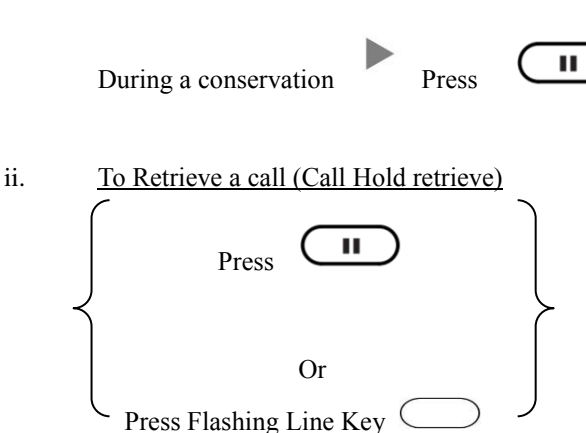

# **5. Making a conference (Conference Call)**

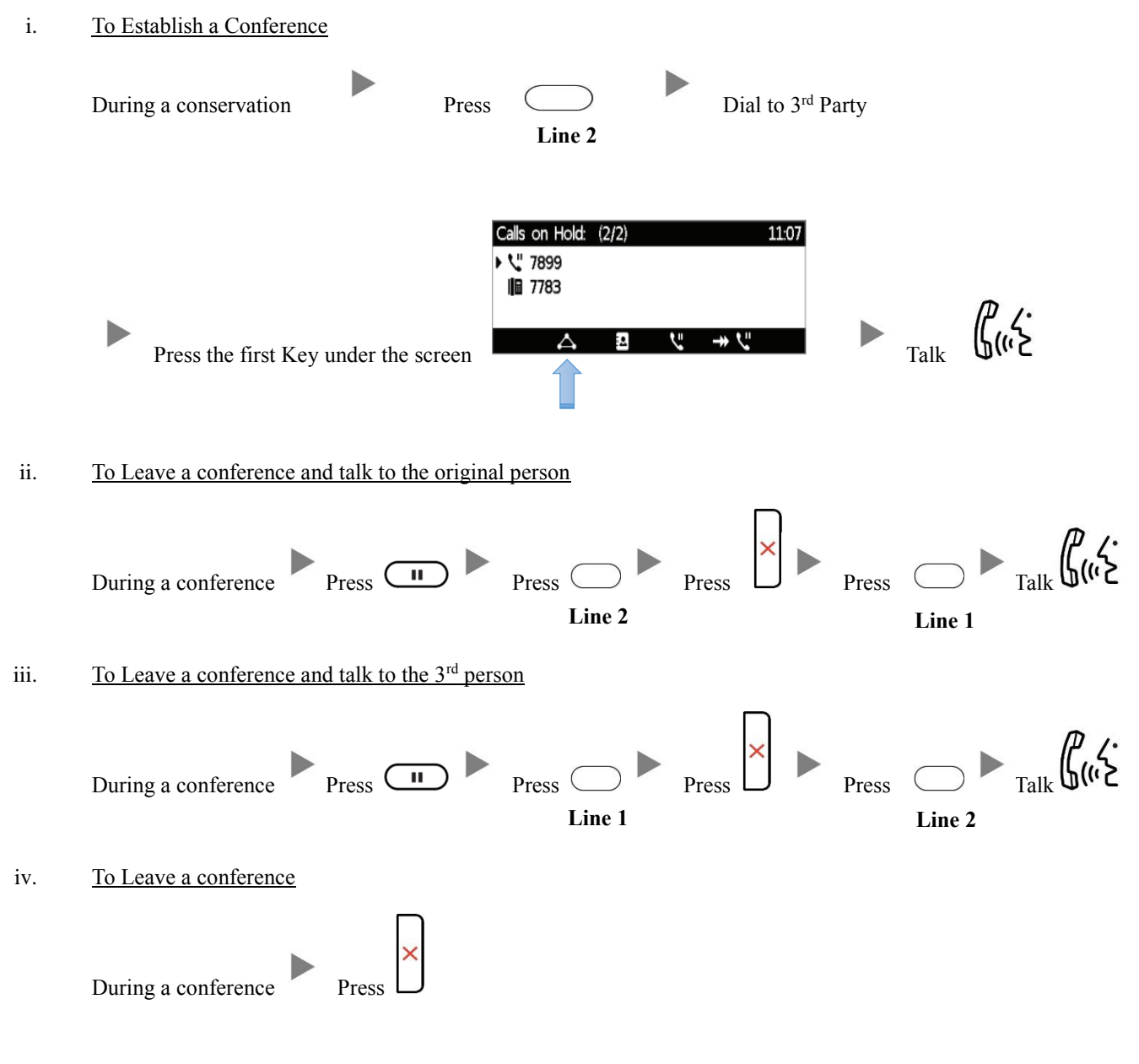

### **6. Checking Voice Mail**

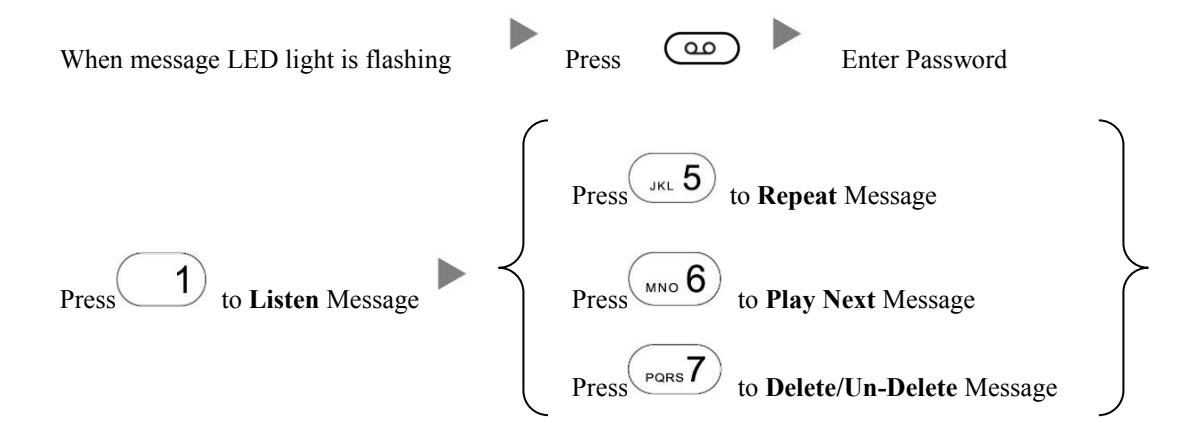

### **7. Voice Mail Setup**

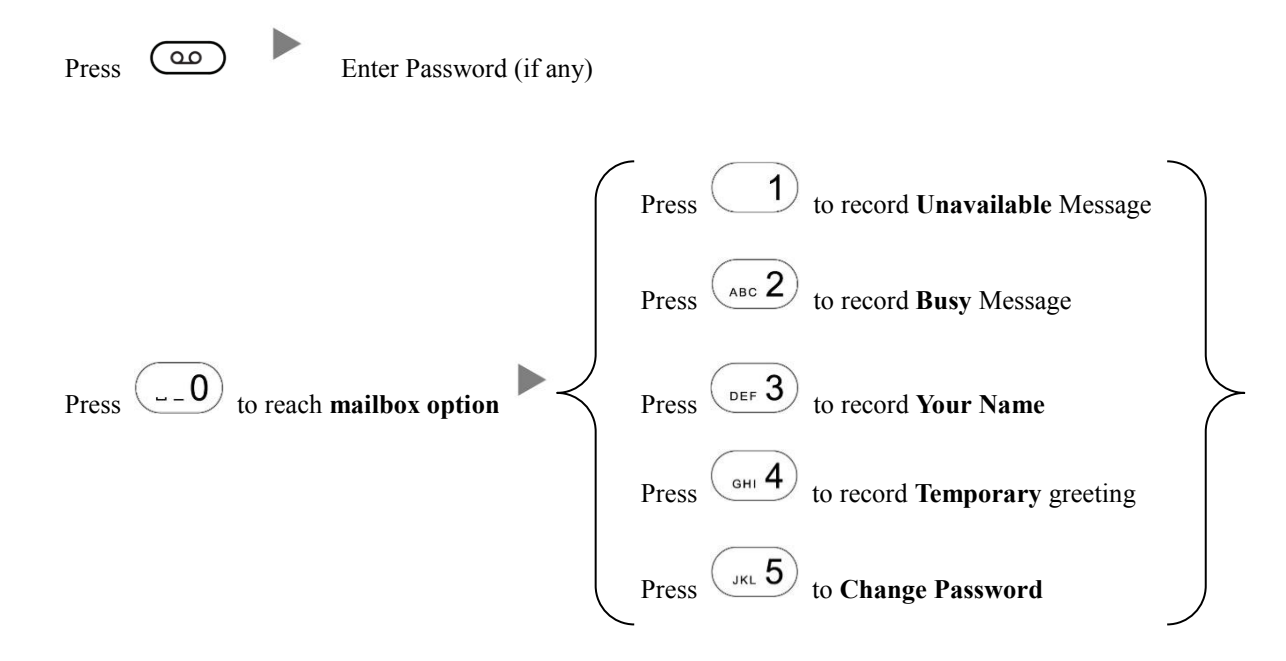

#### **8. Checking Call History**

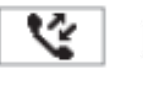

Press the Second Key under the screen Press the Navigation Key to scroll between records

## **9. Forward Call**

i. To set up All Call Forward Mode

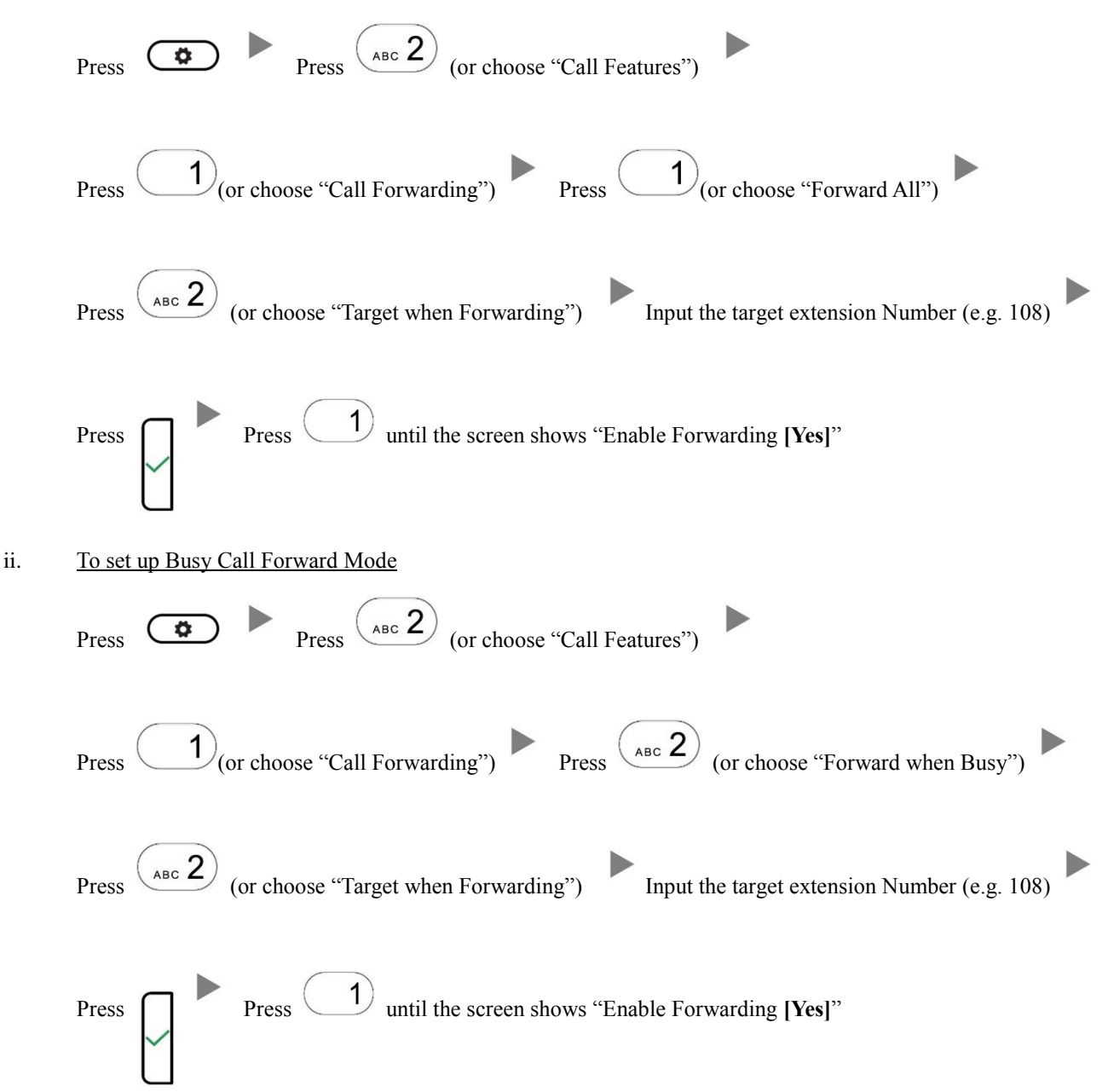

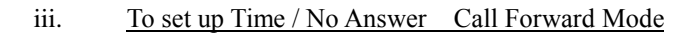

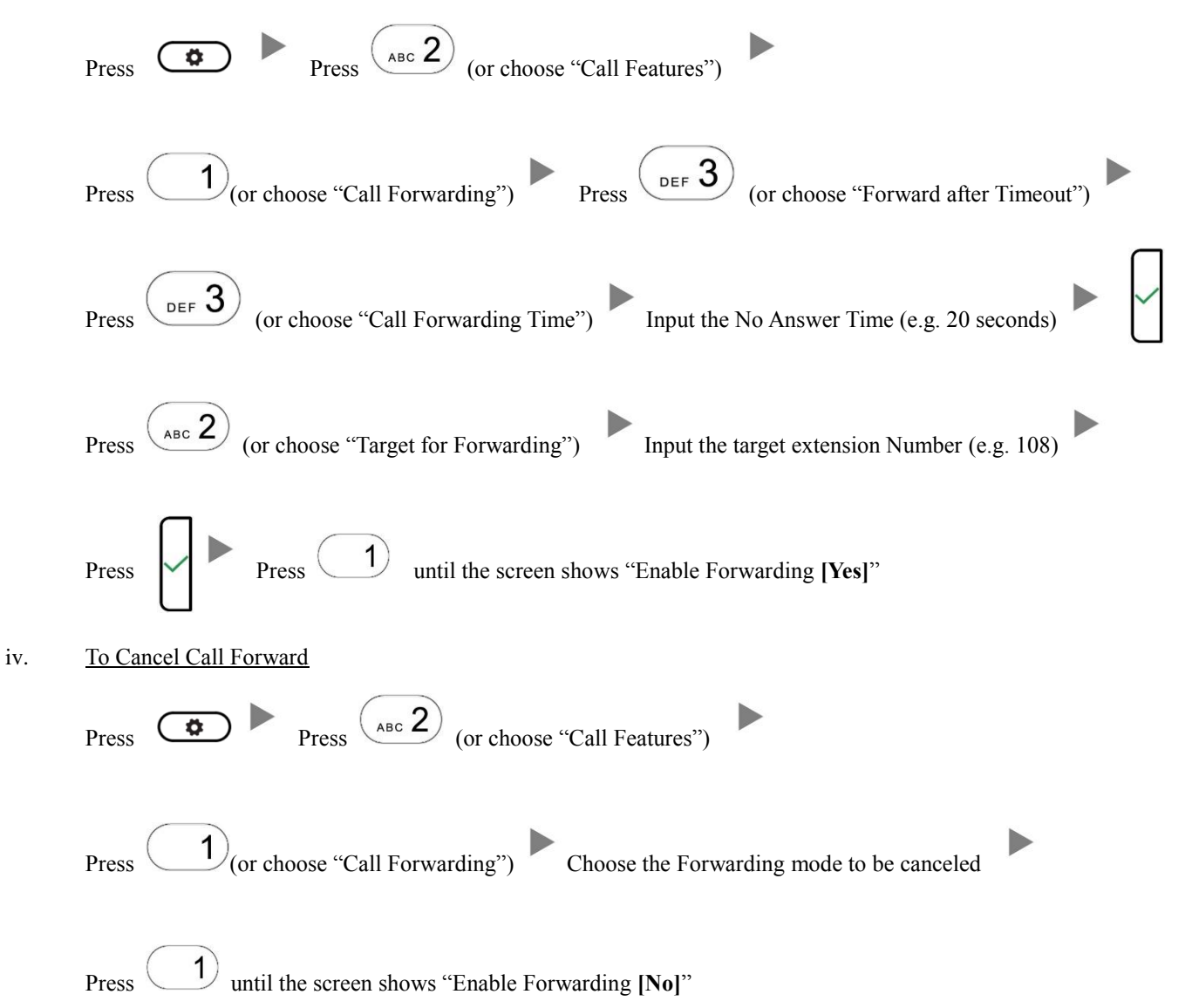